https://www.100test.com/kao\_ti2020/469/2021\_2022\_\_E4\_BD\_BF\_ E7\_94\_A8D\_\_E6\_9C\_c67\_469025.htm

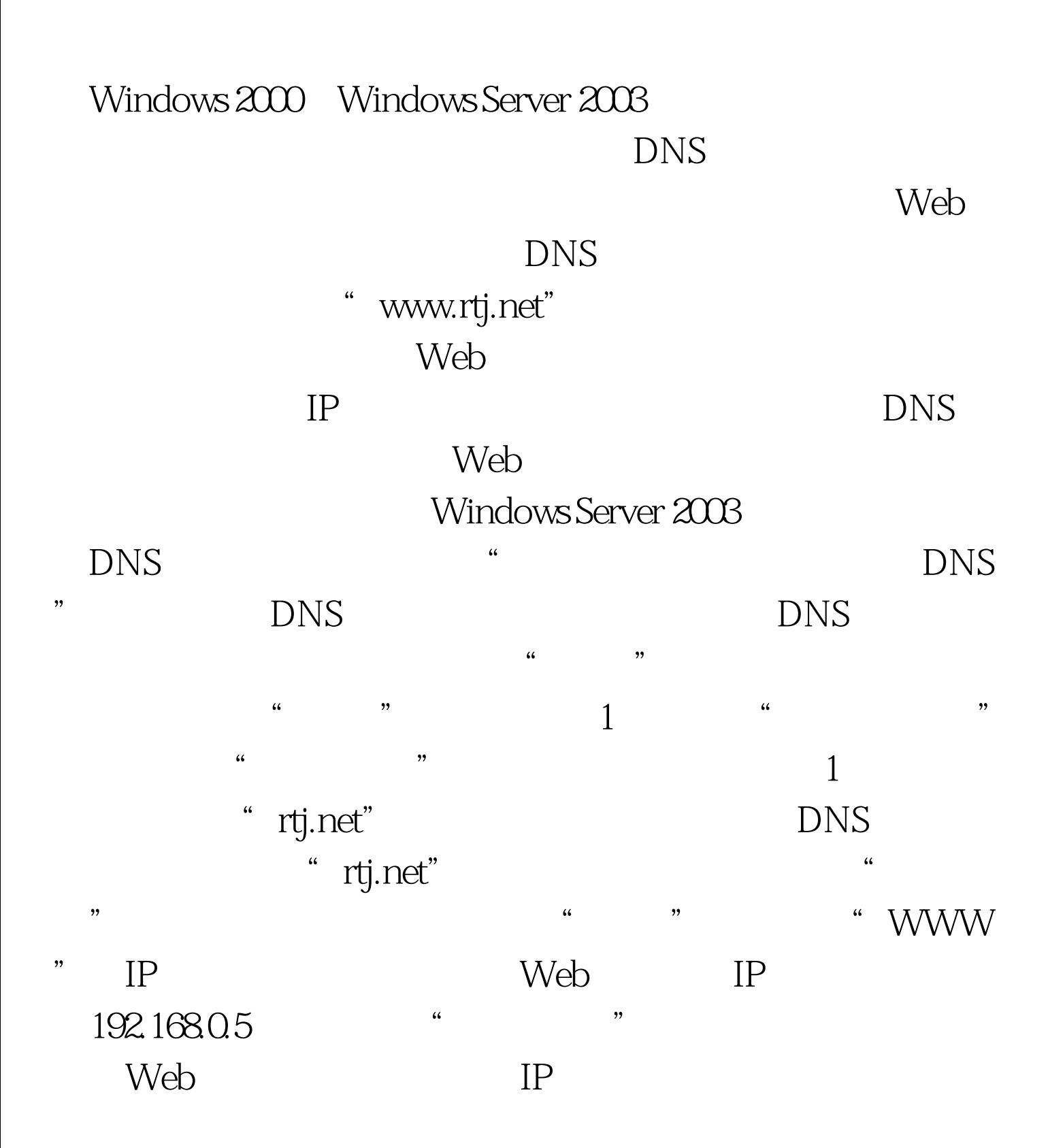

"WWW"  $IP$ Web 100Test www.100test.com